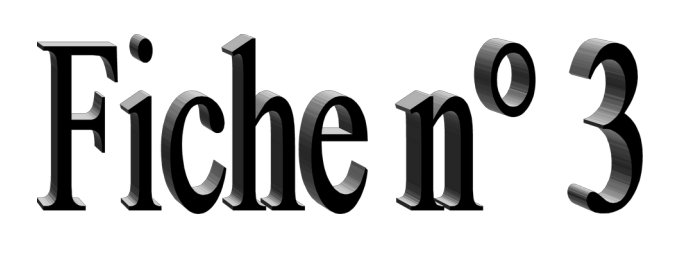

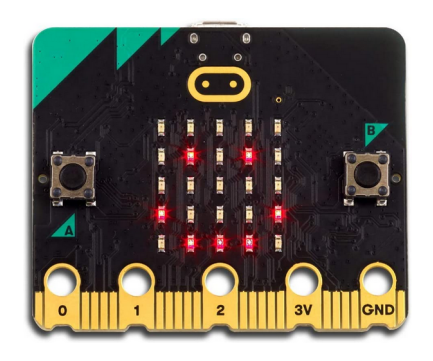

# **micro :bit - PROJET – Chifoumi à 2 joueurs**

Crée un nouveau projet, nomme le "*chifoumi\_2J\_tonprénom*" et programme le micro:bit pour qu'il ait le comportement suivant :

**On secoue 2 micro:bit, ils vont afficher soit (feuille, caillou ou ciseau). Ensuite ils vont comparer leurs résultats et afficher une X pour le perdant et un smile pour le vainqueur.**

**On peut décortiquer la programmation de ce défi en plusieurs étapes.**

- **1) Initialisation du jeu :**
- **2) Choix au hasard de feuille, caillou ou ciseau…**
- **3) Envoi du résultat à l'autre micro :bit**
- **4) Définir ce qui doit être fait quand le micro :bit reçoit une information.**
- **5) Ce point est facultatif… (test de l'envoi de résultat de chifoumi)**
- **6) Comparaison des résultats des 2 joueurs :**

## **1) Initialisation du jeu :**

- a) Crée une fonction "*Initialisation*"
- b) Appelle la fonction "*Initialisation*" dans le bloque "*au démarrage*"
- c) Dans la fonction "**Initialisation**" ajoute :

→ définir le groupe (par exemple 42) Attention, chaque couple de micro:bit doit avoir un groupe différent.

→ effacer l'écran

d) Défini que lorsque l'on appuie sur les **boutons A+B**, le jeu se réinitialise

## **2) Choix au hasard de Feuille, caillou ou ciseau…**

 $\overline{a}$ 

a) Crée une fonction "*tirage au sort*"

b) Complète la fonction "*tirage au sort*" pour qu'elle :

- → choisisse une valeur au hasard entre 1 et 3 (il faut créer une variable "*chifoumi*")
- → affiche le résultat (1 = **feuille**, 2 = **caillou** et 3= **ciseau**) (utilise les conditions "*SI*")
- c) Lorsque l'on secoue, le micro:bit doit afficher le résultat (feuille, caillou ou ciseau)

# **3) Envoi du résultat à l'autre micro:bit**

a) On va avoir besoin de variables pour déterminer si le résultat a été envoyé ou pas

- → Crée une variable "*envoyé*" et une autre variable "*reçu*"
- b) Complète la fonction "*Initialisation*"
	- → défini envoyé à **FAUX**
	- → défini reçu à **FAUX**
- c) Complète "*lorsque secouer*"
	- → pour qu'il envoie le nombre "*chifoumi*" par radio
	- → défini la variable "*envoyé*" = **VRAI**

d) Modifier "*lorsque secouer*" pour éviter que l'on puisse obtenir un autre résultat en secouant plusieurs fois.

→ Mettre tout le code qui est dans "**lorsque secouer**" dans un test **Si envoyé = FAUX** 

# **4) Définir ce qui doit être fait quand le micro:bit reçoit une information.**

Quand le micro:bit reçoit une information, il faut la stocker dans une variable que l'on va nommer "*résultat\_adversaire*". Ensuite, il faut définir la "*variable reçu*" = **VRAI** pour ne pas recevoir plusieurs résultats.

- → Crée une variable "*résultat\_adversaire*"
- → Dans "*quand une donnée est reçue par radio reivedNumber*" :
	- → défini la variable "*résultat\_adversaire*" à "*reivedNumber*"
	- → définir la variable " *reçu*" à **VRAI**

## **5) Ce point est facultatif…**

a) Dans "*quand une donnée est reçue par radio reivedNumber*" :

- → ajoute : montrer nombre "*résultat\_adversaire*"
- → teste sur le micro:bit virtuel

 $\overline{a}$ 

→ enlève le bloque montrer nombre "*résultat\_adversaire*"

## **6) Comparaison des résultats des 2 joueurs :**

- a) Crée 3 fonctions pour afficher le résultat :
	- → fonction "*gagné*"
	- → fonction "*perdu*"
	- → fonction "*égalité*"
- b) Ajoute une pause d'1 seconde avant d'afficher l'émoji.
- c) Crée une fonction qui va comparer les 2 résultats :
	- → Crée une fonction "*Comparer*"

d) Complète la fonction "*Comparer*" en utilisant des **Si - Sinon Si – Sinon**

Pour gagner, il faut respecter la règle suivante :

- Joueur 1 Joueur 2
- 1 Feuille **Second Feuille** 1
- 2 Caillou  $\sim$   $\sim$  Caillou 2
- 3 Ciseau Ciseau 3
	- → Commence par programmer l'égalité
	- → Programme ensuite les cas de victoire (**si "***chifoumi***" = 1 ET "***résultat\_adversaire***" = 2**)
	- → **Sinon**, … perdu

e) Maintenant que nous avons une fonction pour comparer les résultats, on va l'appeler dans

"*toujours*" en vérifiant que : "*envoyé*" = **VRAI** et que "*reçu*" = **VRAI**

→ Dans "*toujours*", mets une condition pour vérifier que : "*envoyé*" = VRAI et que

"*reçu*" = VRAI

**Si** "*envoyé*" = *VRAI* **et que** "*reçu*" = *VRAI* :

→ Défini "*envoyé***"** et "*reçu***"** à *FAUX*

→ appelle la fonction "*Comparer*"

#### **Sinon SI "envoyé" = VRAI"**

→ envoie le nombre "*chifoumi*" par radio

Cette dernière étape est nécessaire pour la fluidité du jeu, teste le jeu avec et sans cette ligne pour voir son effet.

Maintenant tu peux tester ton code en le téléchargeant sur les 2 micro:bit ;)

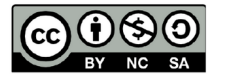

 $\overline{a}$ 

Ce document est publié par le DIP Genève sous licence Creative Commons Utilisation et adaptation autorisée sous conditions. Auteur: yanko.michel@edu.ge.ch

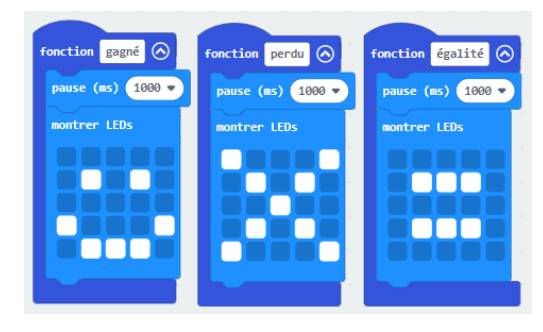